# **PENGUJIAN OTOMATIS UNTUK APLIKASI IPOSYANDU BERBASIS MOBILE DENGAN MENGGUNAKAN TOOLS KATALON STUDIO**

## **TUGAS AKHIR**

Disusun sebagai syarat kelulusan Sidang Tugas Akhir Program Strata 1, di Program Studi Teknik Informatika, Universitas Pasundan Bandung

oleh :

Andika Wahyu Setiawan NRP : 173040021

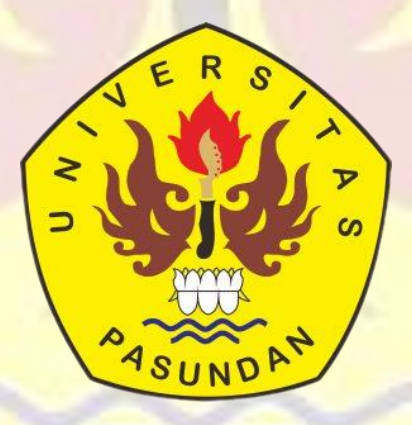

**PROGRAM STUDI TEKNIK INFORMATIKA FAKULTAS TEKNIK UNIVERSITAS PASUNDAN BANDUNG JANUARI 2023**

## **LEMBAR PENGESAHAN LAPORAN TUGAS AKHIR**

Telah diujikan dan dipertahankan dalam Sidang Sarjana Program Studi Teknik Informatika Universitas Pasundan Bandung, pada hari dan tanggal sidang sesuai berita acara sidang, tugas akhir dari :

Nama : Andika Wahyu Setiawan NPM : 173040021

Dengan judul :

# "**PENGUJIAN OTOMATIS UNTUK APLIKASI IPOSYANDU BERBASIS MOBILE DENGAN MENGGUNAKAN TOOLS KATALON STUDIO "**

Bandung, 30 Januari 2023

Menyetujui,

Pembimbing Utama,

(Dr.Ayi Purbasari,ST.,MT)

### **ABSTRAK**

Pengujian otomatis merupakan langkah terbaik yang dapat dilakukan ketika tes yang dibutuhkan tidak cukup untuk dijalankan hanya satu kali. Pengujian secara otomatis dapat memberikan hasil yang maksimal dan juga mengurangi kesalahan penginputan ataupun meminimalisir kurangnya efektivitas yang dilakukan oleh manusia sehingga mengakibatkan menurunnya kinerja sistem yang sedang berjalan.

Iposyandu merupakan aplikasi berbasiskan *web* dan *mobile* yang berguna untuk membantu proses pelaporan bagi kader dalam setiap kegiatan yang ada pada posyandu. Aplikasi iposyandu dirintis oleh Universitas Padjadjaran dan Puskesmas Pasawahan Purwakarta yang menjadi area *Pilot Project Preliminary* pada aplikasi tersebut. Aplikasi ini sudah di bangun sejak 2017 dengan metode campuran antara pendekatan *Action Research* Studi kualitatif dan kuantitatif. Hingga saat ini proses pengembangan terus dilakukan hingga penargetan penggunaan Iposyandu bisa digunakan diseluruh Indonesia.

Penelitian ini akan melakukan pengujian perangkat lunak pada aplikasi Iposyandu berbasiskan *Mobile* dengan menggunakan metode *Black Box* dengan harapan hasil pengujian perangkat lunak ini dapat menemukan ketidaksesuaian yang terjadi pada aplikasi sesuai dengan ketentuan yang sudah ditetapkan serta menghasilkan dokumentasi pengujian perangkat lunak. Teknik yang digunakan dalam pengujian *Black Box* ini adalah teknik *Equivalence Partitioning* dan teknik *Boundary Value Analysis* serta menggunakan alat otomatis *Testing* yaitu *Katalon studio.*

Hasil dari penelitian "Pengujian Otomatis Untuk Aplikasi Iposyandu Berbasis Mobile Dengan Menggunakan Tools Katalon Studio" yaitu berupa informasi dari hasil pengujian perangkat lunak untuk memastikan apakah aplikasi yang di uji sudah berjalan dengan yang di harapkan serta sebagai perbandingan antara pengujian secara manual dan otomatis dalam hal kecepatan waktu. Hasil dari pengujian ini dapat digunakan sebagai perbaikan perangkat lunak untuk kedepannya.

**Kata Kunci** : Pengujian, *Katalon studio, Equivalence Partitioning, Boundary Value Analysis, Black Box.*

## **ABSTRACT**

*Automated Testing* is the best step to take when the required *Test*s are not sufficient to be run only once. Automatic *Testing* can provide maximum results and also reduce input errors or minimize the lack of effectiveness carried out by humans, resulting in decreased system performance that is running.

Iposyandu is a *web*-based and *mobile* application that is useful for assisting the reporting process for cadres in every activity at the posyandu. The iposyandu application was pioneered by Padjadjaran University and the Pasawahan Purwakarta Health Center which became the Preliminary Pilot Project area for the application. This application has been built since 2017 with a mixed method between the Action Research approach to qualitative and quantitative studies. Until now the development process continues to be carried out until the targeting of using Iposyandu can be used throughout Indonesia.

This study will conduct software *Testing* on the Iposyandu *Mobile* application using the *Black Box* method with the hope that the results of this software *Testing* can find discrepancies that occur in the application in accordance with predetermined conditions and produce software *Testing* documentation. The technique used in this *Black Box Test* is the *Equivalence Partitioning* technique and the *Boundary Value Analysis* technique and uses an *Automated Testing* tool, namely *Katalon studio*.

The results of the research "Automatic Testing For Mobile-Based Iposyandu Applications Using Katalon Studio Tools" are in the form of information from the results of software *Testing* to ascertain whether the application being *Test*ed is running as expected and as a comparison between manual and automatic *Testing* in time speed thing. The results of this *Test* can be used as software improvements for the future.

**Keywords**: *Testing, Katalon studio, Equivalence Partitioning, Boundary Value Analysis, Black Box*.

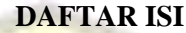

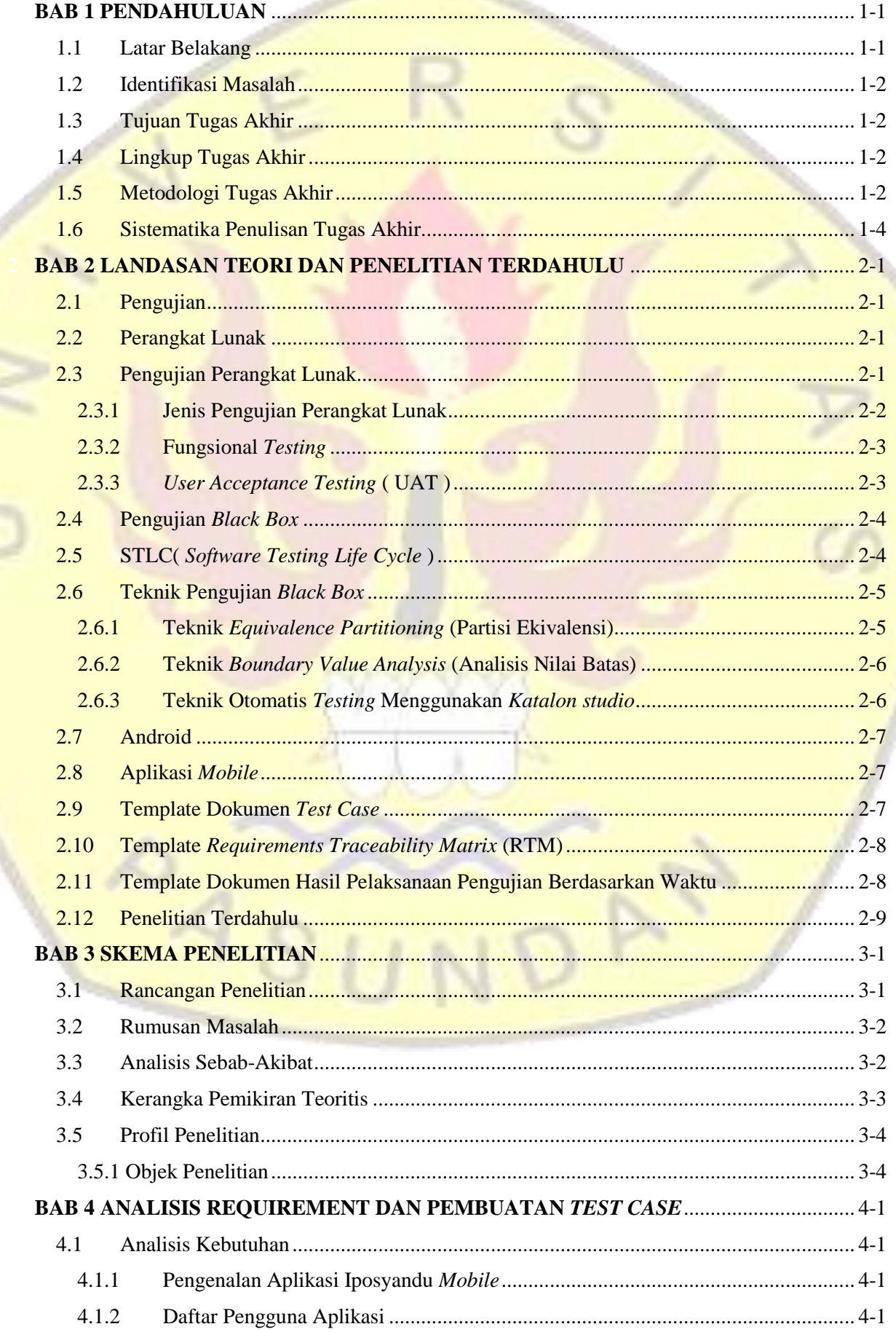

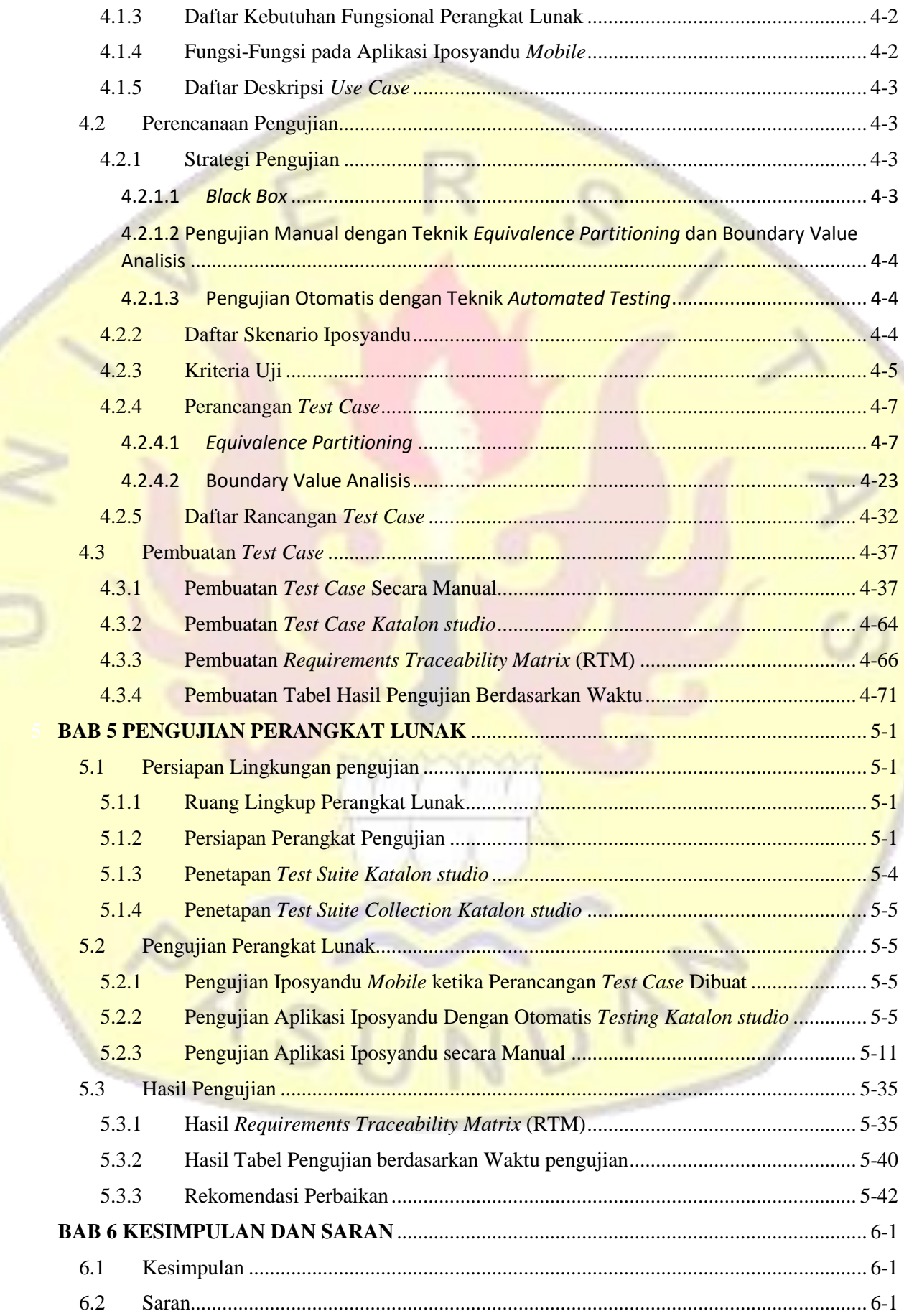

## **1 BAB 1 PENDAHULUAN**

### **1.1 Latar Belakang**

Pengujian otomatis merupakan langkah terbaik yang dapat dilakukan ketika tes yang dibutuhkan tidak cukup untuk dijalankan hanya satu kali. Pengujian secara otomatis dapat memberikan hasil yang maksimal dan juga mengurangi kesalahan penginputan ataupun meminimalisir kurangnya efektivitas yang dilakukan oleh manusia sehingga mengakibatkan menurunnya kinerja sistem yang sedang berjalan.

Dalam proses pengujian perangkat lunak terdapat langkah-langkah yang dilakukan secara sistematis untuk memastikan bahwa perangkat lunak yang diuji memiliki kualitas yang baik, langkah-langkah ini biasa di kenal dengan STLC( *Software Testing Life Cycle* ) yang dilakukan selama proses pengujian berlangsung, dengan hasil setiap tahap nya akan menjadi pedoman pada tahap-tahap pengujian selanjutnya.

Iposyandu adalah aplikasi berbasiskan *mobile* dan *web* yang di desain khusus untuk membantu penyusunan laporan kegiatan untuk para kader di posyandu [ZPA21]. Dalam proses pengembangan aplikasi ini, pengujian baru dilakukan pada Iposyandu yang berbasiskan *Web* dengan pengujian metode *Black Box* menggunakan tool *katalon studio* dan belum dilakukan pengujian Iposyandu yang berbasiskan *mobile*, dimana aplikasi Iposyandu *mobile* ini adalah sumber data masukan yang nantinya akan di olah oleh para kader pada Iposyandu berbasiskan *Web* [ZPA21], oleh karena itu perlu dilakukannya pengujian perangkat lunak berbasis *mobile* dengan metode *Black Box* menggunakan tool *katalon studio* pada aplikasi Iposyandu untuk mengidentifikasi seluruh kebutuhan fungsionalnya dapat berjalan dengan lancar sesuai yang diharapkan.

Pengujian perangkat lunak merupakan upaya untuk menjalankan proses aktivitas pada sebuah program atau aplikasi dengan tujuan untuk menemukan ketidaksesuaian yang tidak diharapkan [SKA12]. Proses ini juga dapat dikatakan sebagai proses validasi dan proses verifikasi bahwa perangkat lunak dapat memenuhi syarat-syarat yang sudah ditentukan[SKA12].

Dari latar belakang di atas, penelitian ini dimaksudkan untuk melakukan pengujian perangkat lunak pada aplikasi Iposyandu yang berbasiskan *mobile* menggunakan metode *Black Box* dengan bantuan tool *Testing* otomatis yaitu *katalon studio*, dengan harapan hasil pengujian perangkat lunak ini dapat menemukan ketidaksesuaian yang terjadi pada aplikasi sesuai dengan ketentuan yang sudah ditetapkan

## **1.2 Identifikasi Masalah**

Berdasarkan latar belakang yang telah disampaikan di atas, maka permasalahan yang akan di angkat pada tugas akhir ini dengan judul " Pengujian Otomatis Perangkat Lunak Menggunakan Tool *Katalon studio* (Studi Kasus Aplikasi Iposyandu) " ini adalah :

- 1. Bagaimana cara melakukan pengujian perangkat lunak secara otomatis pada aplikasi Iposyandu berbasis *mobile* dengan metode *Black Box* menggunakan *katalon studio* ?
- 2. Bagaimana tingkat perbandingan waktu dalam proses pengujian perangkat lunak ketika dilakukan secara otomatis menggunakan *katalon studio* maupun manual dengan metode *Black Box* ?

### **1.3 Tujuan Tugas Akhir**

Adapun tujuan yang ingin dicapai pada penelitian akhir ini adalah sebagai berikut :

- 1. Didapatkan cara melakukan pengujian perangkat lunak secara otomatis pada aplikasi Iposyandu berbasis *mobile* dengan metode *Black Box* menggunakan *katalon studio*.
- 2. Didapatkan tingkat perbandingan waktu dalam hal pengujian perangkat lunak secara otomatis maupun manual.
- 3. Membantu pengembang untuk dapat mengetahui ketidaksesuaian pada aplikasi Iposyandu dengan ketentuan yang sudah ditetapkan.
- 4. Membuat dokumen *Test Case* perangkat lunak untuk aplikasi Iposyandu dengan metode *Black Box* menggunakan *katalon studio*.

## **1.4 Lingkup Tugas Akhir**

Lingkup dari tugas akhir ini adalah sebagai berikut:

- 1. Metode yang digunakan dalam pengujian perangkat lunak ini adalah metode *Black Box.*
- 2. Pengujian hanya berfokus kepada fitur/tipe fungsional pada aplikasi Iposyandu *mobile*.
- 3. Pengujian hanya berfokus kepada fungsi-fungsi inputan pada aplikasi Iposyandu *mobile*.
- 4. Alat/tool yang digunakan untuk melakukan pengujian perangkat lunak secara otomatis yaitu menggunakan *Katalon studio.*
- 5. Teknik pengujian perangkat lunak menggunakan teknik *Equivalence Partitioning* dan *Boundary Value Analysis*.
- 6. Pengujian perangkat lunak hanya akan menggunakan sistem operasi berbasis Android dan tidak menggunakan IOS (*Iphone Operating System*).

#### **1.5 Metodologi Tugas Akhir**

Bagian metodologi tugas akhir ini akan digambarkan bagaimana langkah-langkah penyelesaian tugas akhir ini dilakukan. Langkah-langkah tersebut sebagai berikut :

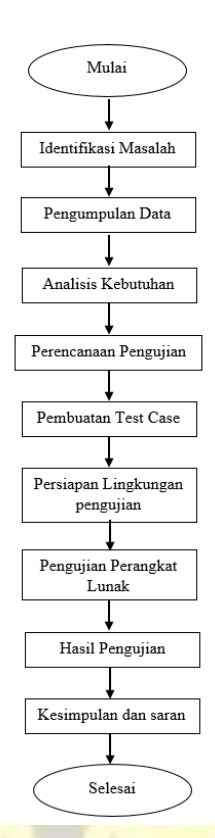

*Gambar 1.1 Metodologi Penyelesaian Tugas Akhir*

Berikut ini merupakan rincian dari metodologi tugas akhir :

1) Identifikasi Masalah

Pada tahap ini akan dilakukan pengidentifikasian masalah dan pemilihan topik dalam penelitian yang sedang berlangsung serta solusi yang akan digunakan untuk menyelsaikan masalah.

2) Pengumpulan data

Pengumpulan data dilakukan dengan cara mencari data yang relevan secara teori yang didapatkan dari hasil studi literatur untuk menunjang tahap analisis serta perancangan *Test Case* yang terukur. Pengumpulan data didapatkan dari referensi pendukung seperti E-Book dan jurnal ilmiah untuk mendapatkan sumber-sumber yang permasalahan dan penyelesaian masalahnya hampir sama dengan penelitian Tugas Akhir ini.

3) Analisis Kebutuhan

Analisis Kebutuhan dilakukan untuk menentukan kebutuhan apa saja yang di harapkan untuk dilakukan nya pengujian perangkat lunak.

4) Perencanaan Pengujian

Perencanaan uji dilakukan untuk mengatur strategi pengujian perangkat lunak berdasarkan data-data yang sudah di kumpulkan pada tahap analisis.

5) Pembuatan *Test Case*

Pembuatan *Test Case* dilakukan untuk mendefenisikan dan mempersiapkan data yang akan di uji.

6) Persiapan Lingkungan Pengujian

Pendefinisian Lingkungan dilakukan untuk menentukan apakah *Test Case* layak di uji dengan cara parallel atau tidak serta mendefinisikan dimana perangkat lunak dapat diuji.

7) Pengujian Perangkat Lunak

Pengujian Perangkat lunak dilakukan ketika *Test Case* sudah sesuai dengan perencanaan tes yang sudah disediakan sebelumnya dan siap dilakukan pengujian

8) Hasil Pengujian

Hasil Pengujian akan menjadi menutup pada kegiatan *Testing* dengan mendapatkan hasil eksekusi pengujian dan kesimpulan selama proses pengujian berlangsung

9) Kesimpulan dan Saran

Kesimpulan dan Saran dilakukan untuk menyimpulkan hasil dari permasalahan yang sudah teridentifikasi serta saran untuk pengembangan pengujian selanjutnya.

## **1.6 Sistematika Penulisan Tugas Akhir**

Sistematika penulisan pada tugas akhir ini adalah sebagai berikut :

## **BAB 1 PENDAHULUAN**

Bab pendahuluan ini berisikan penjelasan umum tentang bagaimana penelitian ini di usulkan. Dimana di dalamnya terdapat beberapa tahapan, yaitu latar belakang masalah, identifikasi masalah, tujuan tugas akhir, lingkup tugas akhir, metodologi penyelesaian tugas akhir, dan sistematika penulisan tugas akhir.

## **BAB 2 LANDASAN TEORI DAN PENELITIAN TERDAHULU**

Bab ini berisikan penjelasan tentang landasan teori dan penelitian terdahulu dimana dijelaskan tentang definisi, teori-teori , konsep yang diperlukan dalam penyelesaian tugas akhir, bab ini juga akan membahas tentang referensi yang di gunakan seperti jurnal-jurnal terdahulu yang memiliki kemiripan dengan tugas akhir yang sedang di kerjakan.

### **BAB 3 SKEMA PENELITIAN**

Bab ini berisikan penjelasan tentang alur penyelesaian tugas akhir, analisis, kerangka berfikir teoritis, dan profil penelitian.

#### **BAB 4 ANALISIS REQUIREMENT DAN PEMBUATAN** *TEST CASE*

Bab ini berisikan penjelasan tentang analisis dan pembuatan *Test Case* untuk kebutuhan pengujian perangkat lunak.

## **BAB 5 PENGUJIAN PERANGKAT LUNAK**

Bab ini berisikan penjelasan tentang bagaimana pengujian perangkat lunak berlangsung.

## **BAB 6 PENUTUP**

Bab ini berisikan penjelasan tentang kesimpulan dan saran dari hasil pengujian perangkat lunak yang sedang di ujikan yang didapatkan dari identifikasi masalah yang di angkat.

## **DAFTAR PUSTAKA**

- [SKA12] Singh, Sanjay Kumar, and Amarjeet Singh. *Software Testing*. Vandana Publications, 2012.
- [ZPA21] Zulianto, A., Purbasari, A., Suryani, N., Susanti, A. I., Rinawan, F. R., & Purnama, W. G. Pemanfaatan *Katalon studio* untuk Otomatisasi Pengujian Black-Box pada Aplikasi iPosyandu. *JEPIN (Jurnal Edukasi dan Penelitian Informatika)*, *7*(3), 370-378.
- [PBM15] Pressman, R. S. and B. R. Maxim, "Software Engineering A Practitioner's Approach ", Singapore: Mc Graw Hill Education, 2015.
- [AFH21] Ardi, Fityan, and Hanson Prihantoro Putro. "Pengujian *Black Box* Aplikasi *Mobile* Menggunakan *Katalon studio* (Studi Kasus: ACC Partner PT. Astra Sedaya Finance)." *AUTOMATA* 2.1 (2021).
- [YAC21] Kosasih, Yoga, and Andhik Budi Cahyono. "Automation *Testing* Tool Dalam Pengujian Aplikasi The Point Of Sale." *AUTOMATA* 2.1 (2021).

[GUR22] Guru99 Team. (2022). STLC - *Software Testing Life Cycle*. https://www.guru99.com/software-*Testing*-life-cycle.html ,(19 Oktober 2022)

[AAS21] Amei, Vanessa Angela, Andi Wahju Rahardjo Emanuel, and Stephanie Pamela Adithama. "Pengujian *Web*site ACC. CO. ID Revamp Menggunakan Metode *Black Box Testing*." *Jurnal Informatika Atma Jogja* 2.1 (2021): 39-46.

[ISD22] Kusyadi, Irpan, Sri Mulyati, Prastika Anggit, Dian Noviyanto, Situ Aisah.

"Pengujian Aplikasi Kas Keuangan Menggunakan Katalon". *Jurnal Teknik Informatika Universitas Pamulang* Vol. 5, No. 2, April 2022 (91-96). http://openjournal.unpam.ac.id/index.php/JTSI/article/download/16958/10891 [LLC16] Liliana, Luca. "A new model of Ishikawa diagram for quality assessment." *IOP* 

*Conference Series: Materials Science and Engineering*. Vol. 161. No. 1. IOP Publishing, 2016.